## 訓練コース番号【 】 25 5-06-27-002-11-0125

訓練カリキュラム

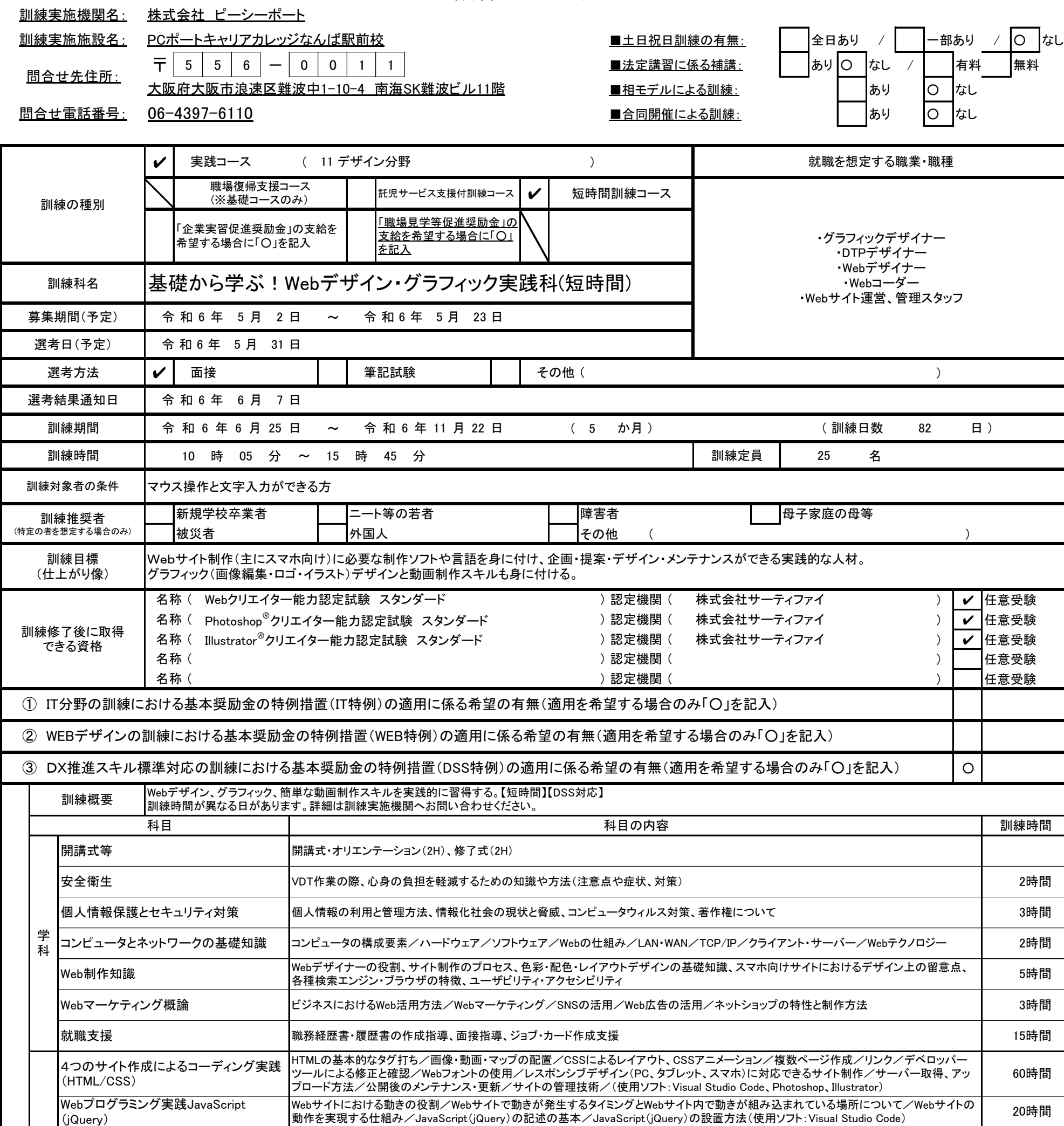

 $\mathbf{I}$ 

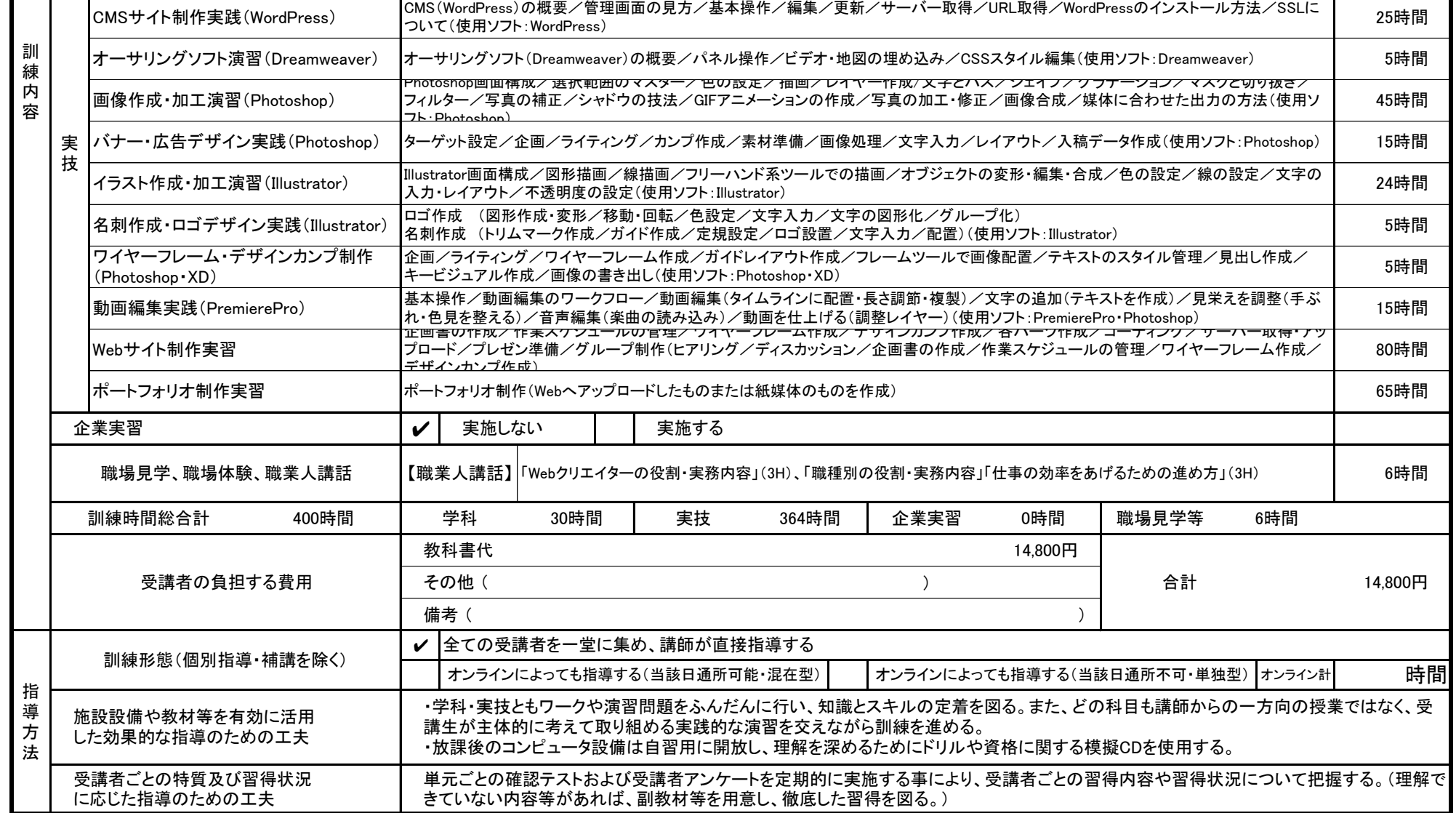

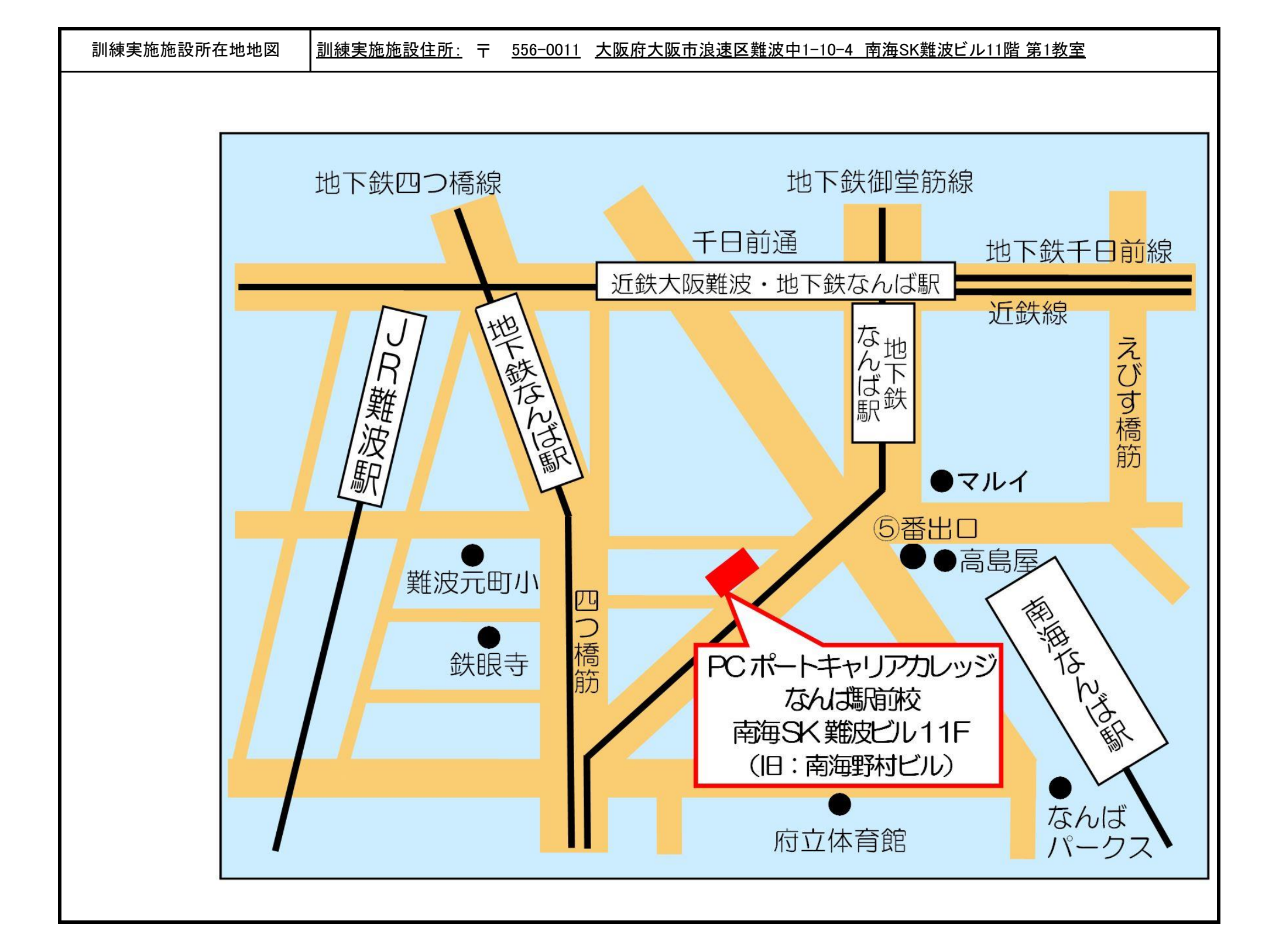